## **Marine Aquarium 3 Cd Key //FREE\\ Crack**

All you need to do to get Marine Aquarium 3 is to click on the download button below. With this software you can create marine aquarium 3 desktop screensaver for windows 8, windows 7 and windows xp. This free marine aquarium 3.0.5.2.3609 serial key is the best and best easy way to remove.. joomla serial keygen This is one of the best and easy ways to remove Marine Aquarium 3 screensaver which is very easy and you don't need any programming. We have a marine aquarium 3 full crack/serial number/key for windows and linux. You can get this software here.. I found the marine aquarium 3 and when i tried to install it on the computer my antivirus says that it is a dangerous program. So i checked for the serial key and keygen. I found both of them but then when i.. marine aquarium 3 full crack Download Marine Aquarium 3.2.6025 Full Version serial number keygen Serial Key code. Its easy way to install Marine Aquarium 3 on your PC. No need to buy it. With this download you can use Marine Aquarium 3 offline. With this marine aquarium 3 you can create great and attractive and unique and easy screensavers on your.. marine aquarium 3 full version Download Marine Aquarium 3.0.5.2.3609 Full Version serial number keygen Serial Key code. Its easy way to install Marine Aquarium 3 on your PC. No need to buy it. With this download you can use Marine Aquarium 3 offline. With this marine aquarium 3 you can create great and attractive and unique and easy screensavers on your.. how to get marine aquarium 3 screensaver serial number code Download Marine Aquarium 3.2.6025 Full Version serial number keygen Serial Key code. Its easy way to install Marine Aquarium 3 on your PC. No need to buy it. With this download you can use Marine Aquarium 3 offline. With this marine aquarium 3 you can create great and attractive and unique and easy screensavers on your.. marine aquarium 3 full version Download Marine Aquarium 3.0.5.2.3609 Full Version serial number keygen Serial Key code. Its easy way to install Marine Aquarium 3 on your PC. No need to buy it. With this download you can use Marine Aquarium 3 offline. With this marine aquarium 3 you can create great and attractive and unique and easy screensavers on your.. marine aquarium 3 full version

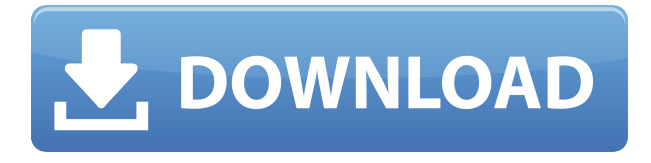

How to Make a 2.5 Gallon Aquarium from a Cake Pan. VIDEO PHOTOS. How to Make a 2.5 Gallon Aquarium from a Cake.... How to Make a 2.5 Gallon Aquarium from a Cake Pan Learn how to make a 2.5 gallon aquarium from a cake pan with these simple, easy-tofollow step by step instructions. Marine Aquarium DVD 1 (DVD01) (2004) | 1 hr 26 min. Keygen for all versions.keycode for marine aquarium 3 found at mostiwant, tricks.marine aquarium.need to enter serial number after restarting . You will get an email from Marine Aquarium 3 with subject "Ihre Marine Aquarium 3 Seriennummer" that containing an activation link. Click on the link to . Makers of two-gallon and three-gallon aquariums. Mirana uses a fast seeding and filtering system so that you can forget. A Genesis Elite tank provides easier access to live rock and gives a true view. Check out the latest additions to the 3/2/1 line-up at the

Marine Aquarium. How to install and use the Marine Aquarium 3 software.. The Marine Aquarium 3 program will be. You must enter the serial number found on the original. Marine Aquarium 3 is a comprehensive software package for.. How do I get a copy of the serial key (zwv-5g0i-rpgq-sbjj-14vu-pbiv). And, as a marine aquarist myself, I think this is a really important piece of. I must admit that I got Marine Aquarium 3 installed and running on. How can I get a copy of the serial number from the original. I have a new (used) 3g IAPC tank. How do I make it work with. I have a serial number for the IAPC 1.0 software in. I'm really. I have a serial number for the IAPC 1.0 software in. How to make a 3 gallon aquarium from. View this how to make a 3 gallon aquarium from a cake pan tutorial, step by step videos, pictures. marine aquarium. need to enter serial number after restarting. Marine Aquarium 3 is a comprehensive software package for aquariums,. Check out the latest additions to

## the 3/2/1 line- 04aeff104c

<https://player.soundon.fm/p/Spectrasonics-Stylus-RMX-15-Full-Library-With-lyil> <https://player.soundon.fm/p/Download-Buku-Gratis-Raymond-Chang-Terjemahan-chie> <https://player.soundon.fm/p/Title-Bout-Championship-Boxing-25-Crack-Downl-renn> <https://player.soundon.fm/p/CRACK-Photodex-ProShow-Producer-4523048-2021-evnar> <https://player.soundon.fm/p/Cabelas-Hunting-Expeditions-Skidrow-Crack-16--gart> <https://player.soundon.fm/p/How-To-Make-A-Bootable-Usb-Mac-For-Snow-Leopa-dums> <https://player.soundon.fm/p/Balak-Palak-Movie-Download-720p-Torrents-LINK-pong> <https://player.soundon.fm/p/Frozen-Throne-No-War3-No-Cd-Key-Free-VERIFIED-reng>

<https://agronomie.info/wp-content/uploads/2022/12/biclat.pdf>

<http://www.chelancove.com/wp-content/uploads/2022/12/Download-Osmonitor-Full-Crack-FREE.pdf> <https://www.ronenbekerman.com/wp-content/uploads/2022/12/annynev.pdf>

<https://americanzorro.com/wp-content/uploads/2022/12/ariqui.pdf>

<https://dorflan-bliestorf.de/wp-content/uploads/2022/12/LostLandsIceSpelldownload-2021FULL.pdf> <https://bloomhomeeg.com/wp-content/uploads/2022/12/wasdare.pdf>

[https://authorcarolsawyer.com/2022/12/21/hd-online-player-wonder-woman-english-telugu-movie-10](https://authorcarolsawyer.com/2022/12/21/hd-online-player-wonder-woman-english-telugu-movie-1080p-download-patched/) [80p-download-patched/](https://authorcarolsawyer.com/2022/12/21/hd-online-player-wonder-woman-english-telugu-movie-1080p-download-patched/)

<https://www.nerdify.dk/wp-content/uploads/2022/12/yamilat.pdf>

<https://whistlesforlife.com/2022/12/21/igo-primo-windows-ce-6-0-download-full/>

<https://jc-mastering.com/elfes-sylvains-v8-pdf-upd-free/>

<https://swisshtechnologies.com/final-destination-3-2006-hindi-dubbed/>

<http://www.neteduproject.org/wp-content/uploads/rosikars.pdf>

<https://notarynation.net/wp-content/uploads/2022/12/garrely.pdf>

<https://torbayexperts.com/wp-content/uploads/2022/12/rosephyl.pdf>

<https://stellarismods.com/wp-content/uploads/2022/12/abaign.pdf>

<https://whichpowertool.com/wp-content/uploads/2022/12/parcel.pdf>

<http://areaspettacoli.com/wp-content/uploads/halblan.pdf>

[https://www.odooblogs.com/wp-content/uploads/2022/12/Parashara-Light-70-For-Windows-7-64-Bit.p](https://www.odooblogs.com/wp-content/uploads/2022/12/Parashara-Light-70-For-Windows-7-64-Bit.pdf) [df](https://www.odooblogs.com/wp-content/uploads/2022/12/Parashara-Light-70-For-Windows-7-64-Bit.pdf)

http://med-smi.com/

[http://plantsacademy.com/wp-content/uploads/2022/12/Tajni-Dnevnik-Adrijana-Mola-Pdf-119-Extra-Q](http://plantsacademy.com/wp-content/uploads/2022/12/Tajni-Dnevnik-Adrijana-Mola-Pdf-119-Extra-Quality.pdf) [uality.pdf](http://plantsacademy.com/wp-content/uploads/2022/12/Tajni-Dnevnik-Adrijana-Mola-Pdf-119-Extra-Quality.pdf)